### **SAFE Result 1 - Establish 6 assessment moderation centres for SEN certification based on the P-scales**

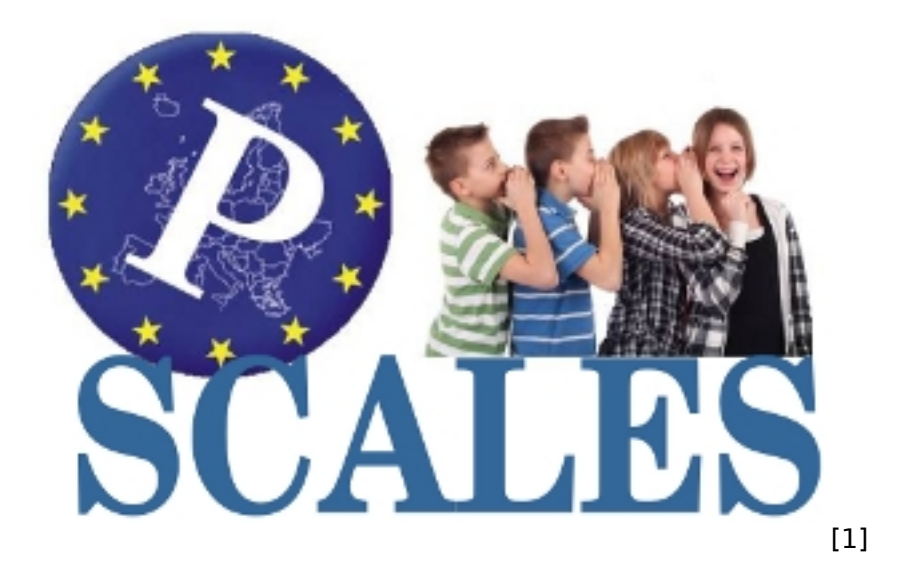

## **Links to the results from the SAFE project**

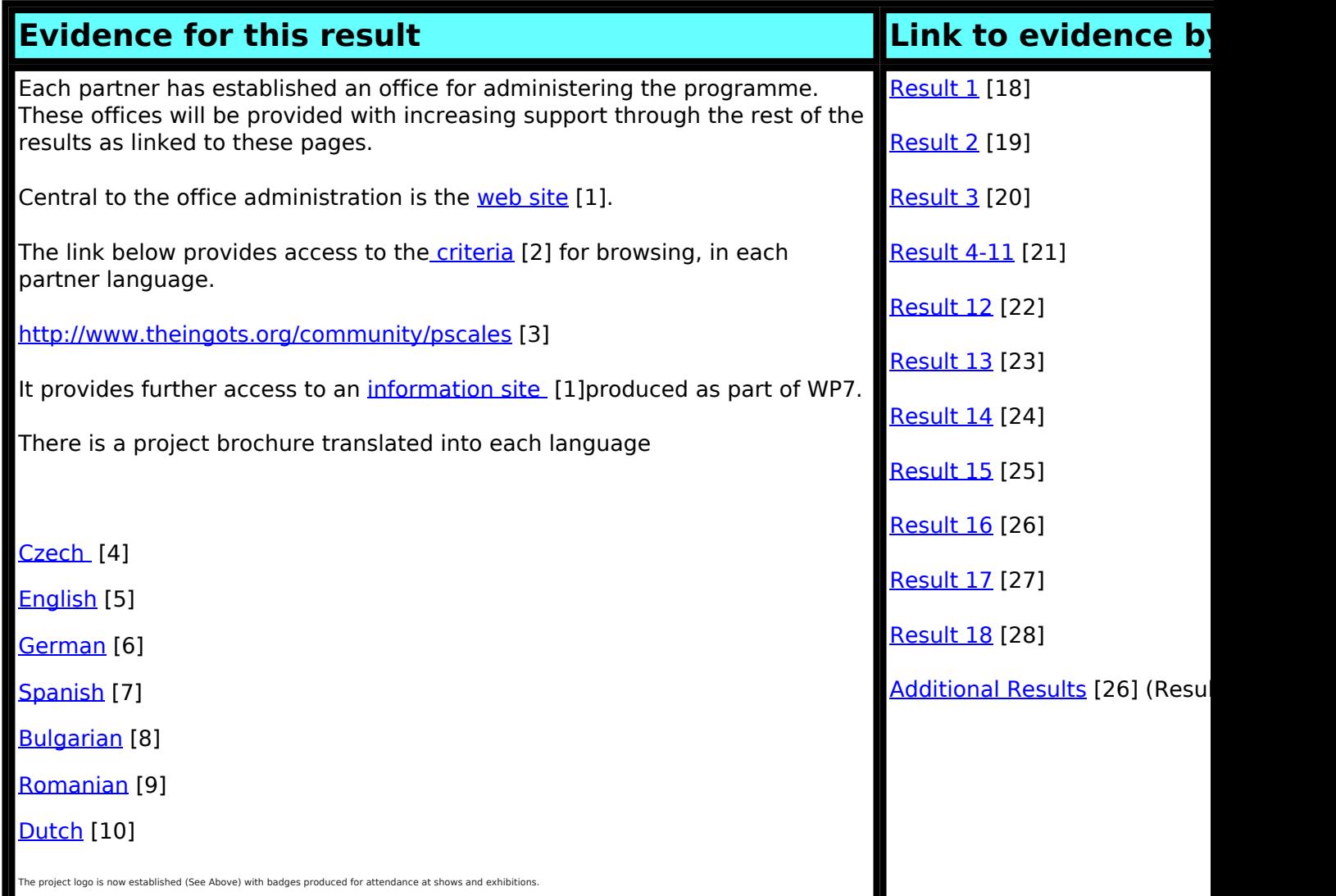

(function(i,s,o,g,r,a,m){i['GoogleAnalyticsObject']=r;i[r]=i[r]||function(){ (i[r].q=i[r].q||[]).push(arguments)},i[r].l=1\*new Date();a=s.createElement(o), m=s.getElementsByTagName(o)[0];a.async=1;a.src=g;m.parentNode.insert**Bෂ@e**e(a,m) })(window,document,'script','//www.google-analytics.com/analytics.js','ga'); ga('create', 'UA-46896377-2', 'auto'); ga('send', 'pageview'); Pangrela, m

#### **SAFE Result 1 - Establish 6 assessment moderation centres for SEN certification based on the P-scales** -->

ckage products support the development of the centres and related work package

[Evaluation Specification](https://theingots.org/community/sites/default/files/uploads/user6210/safe%20QA%20%26%20Evaluation%20%28FS%20v0.3%29.pdf) [11] [New questionnaire](https://theingots.org/community/node/22997) [12] [QA check on criteria](https://theingots.org/community/sites/default/files/uploads/user4/My%20files/other%20files%28PDF%29/QA%20check%20on%20the%20P%20scales%20%281%29.docx) [13] Sample results from end-user questionnaire [1](https://theingots.org/community/sites/default/files/uploads/user4/My%20files/clipart%28PNG%29/Respondents%20UK%20%28n%3D9%29.png) [14]. [2.](https://theingots.org/community/sites/default/files/uploads/user4/My%20files/other%20files%28PDF%29/Students%20UK%20%28n%3D2%29.pdf) [15] [3.](https://theingots.org/community/sites/default/files/uploads/user4/My%20files/other%20files%28PDF%29/TeachersUK%20%28n%3D7%29.pdf) [16]

The management of certification and the technology for managing criteria and translations is an extension of resources built through the INGOT LDV project. These are built into the markbook site [http://awards.theingots.org](http://awards.theingots.org/) [17] (username assessor1, password assessor1). Go to Assessment - Pscales - Select a subject and a level. Hover the mouse over the N under the assessment criterion to print the associated criterion in the target language. On the top menu bar click translations and go to Pscales Show to see the translation progress. Click a country name to see the translation interface **(PLEASE DO NOT EDIT!)** The SAFE project benefits from all the supporting technology developed in the INGOT project, for managing groups, managing moderation etc.

A key development that has added further value to supporting centres but which was not originally planned is the TLM Tracker system. This is described in some detail in the Additional Results section.

**(Click on the links for more information)**

# **Partner offices**

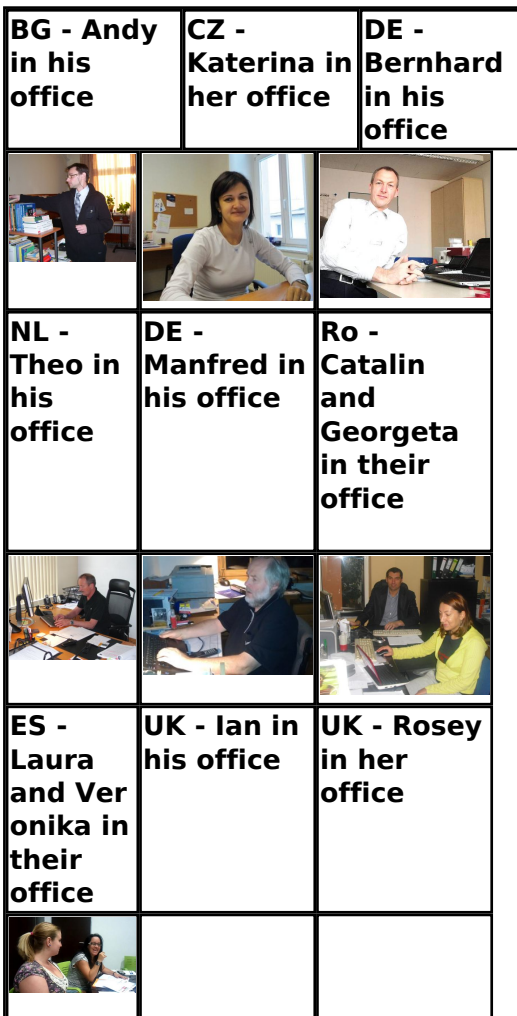

(function(i,s,o,g,r,a,m){i['GoogleAnalyticsObject']=r;i[r]=i[r]||function(){ (i[r].q=i[r].q||[]).push(arguments)},i[r].l=1\*new Date();a=s.createElement(o), m=s.getElementsByTagName(o)[0];a.async=1;a.src=g;m.parentNode.insert**Bෂ@e**දැaກ<del>໌</del>ກງ })(window,document,'script','//www.google-analytics.com/analytics.js','ga'); ga('create', 'UA-46896377-2', 'auto'); ga('send', 'pageview');

#### **SAFE Result 1 - Establish 6 assessment moderation centres for SEN certification based on the P-scales** -->

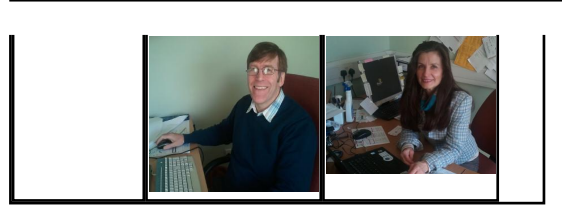

#### **Source URL:** https://theingots.org/community/SR1

### **Links**

[1] http://www.pscales.info/wordpress/

[2] http://www.ibm.com

[3] http://www.theingots.org/community/pscales

[4] https://theingots.org/community/sites/default/files/uploads/user4500/SAFE\_leaflet%20CZ.pdf

[5] https://docs.google.com/viewer?a=v&pid=explorer&chrome=true&srcid=0B2ukcX ek0JP6YjBkYzk4NjctMTBhNS00ZmYzLWJkYTktNWIyNzk4MmRiNDI0&hl=de

[6] https://docs.google.com/viewer?a=v&pid=explorer&chrome=true&srcid=0B2ukcX ek0IP6YWQ2NGIhNmUtMmEyMi00ODIiLThkYTAtMGMzNjq0MWUwMGYw&amp:hl=de

[7] https://theingots.org/community/sites/default/files/uploads/user4512/f leaflettplu ES.pdf

[8] https://theingots.org/community/sites/default/files/uploads/f\_leaflettpluk\_BG.odp

[9] https://theingots.org/community/sites/default/files/uploads/user5068/My%20Files/brochure\_roma nian.pdf

[10] https://theingots.org/community/sites/default/files/uploads/user6210/folder%20Pro%20Work%20 Safe.pdf

[11] https://theingots.org/community/sites/default/files/uploads/user6210/safe%20QA%20%26%20Ev aluation%20%28FS%20v0.3%29.pdf

[12] https://theingots.org/community/node/22997

[13] https://theingots.org/community/sites/default/files/uploads/user4/My%20files/other%20files%28 PDF%29/QA%20check%20on%20the%20P%20scales%20%281%29.docx

[14] https://theingots.org/community/sites/default/files/uploads/user4/My%20files/clipart%28PNG%2 9/Respondents%20UK%20%28n%3D9%29.png

[15] https://theingots.org/community/sites/default/files/uploads/user4/My%20files/other%20files%28 PDF%29/Students%20UK%20%28n%3D2%29.pdf

[16] https://theingots.org/community/sites/default/files/uploads/user4/My%20files/other%20files%28 PDF%29/TeachersUK%20%28n%3D7%29.pdf

[17] http://awards.theingots.org/

[18] https://theingots.org/community/SR1

[19] https://theingots.org/community/SR2

[20] https://theingots.org/community/SR3

[21] https://theingots.org/community/SR4

[22] https://theingots.org/community/SR12

[23] https://theingots.org/community/SR13

- [24] https://theingots.org/community/SR14
- [25] https://theingots.org/community/SR15
- [26] https://theingots.org/community/SR16

[27] https://theingots.org/community/SR17

[28] https://theingots.org/community/SR18

(function(i,s,o,g,r,a,m){i['GoogleAnalyticsObject']=r;i[r]=i[r]||function(){ (i[r].q=i[r].q||[]).push(arguments)},i[r].l=1\*new Date();a=s.createElement(o), m=s.getElementsByTagName(o)[0];a.async=1;a.src=g;m.parentNode.insert**Bৰ্গ্যুক্ল**ইর্রুান} })(window,document,'script','//www.google-analytics.com/analytics.js','ga'); ga('create', 'UA-46896377-2', 'auto'); ga('send', 'pageview');